#### **Sacha Krakowiak Université Joseph Fourier Projet Sardes (INRIA et IMAG-LSR) http://sardes.inrialpes.fr/people/krakowia Processus (suite) Problèmes élémentaires de synchronisation © 2003-2004, S. Krakowiak L3-Intro. Systèmes-Réseaux 3-2 Raisonner sur les processus parallèles (important !) p1 p2 p3 p4 p1 p2 p3 p4 p1 p3** Dans un système d'exploitation, le processeur est multiplexé entre les processus prêts (quantum d'exécution Les instants de commutation sont indépendants de la logique interne du déroulement de chaque processus. S'il y avait suffisamment de processeurs, il n'y aurait pas de partage (pas de commutation) Pour le raisonnement logique sur les processus, il ne faut faire aucune hypothèse sur l'ordre relatif des exécutions (ou, ce qui revient au même, sur les vitesses relatives). Seuls comptent • l'ordre d'exécution interne à chaque processus • les relations logiques entre les processus (synchronisation) Rappel : la synchronisation est réalisée en faisant attendre un processus (attente active, ou, mieux, blocage) **Le problème de l'exclusion mutuelle** ! **Opérations sur un compte bancaire** ◆ les processus p1 et p2 sont lancés depuis deux agences différentes 1.  $\text{counter} = \text{line} \text{complete}$  (1867A) **2. nouveau = courant + 1000 3. ecrire\_compte (1867A, nouveau) processus p1** 1.  $\text{counter} = \text{line} \text{complete}$  (1867A) **2. nouveau = courant + 3000 3. ecrire\_compte (1867A, nouveau) processus p2** ■ À noter... les variables courant et nouveau sont locales à chaque processus (elles sont dans sa mémoire virtuelle) : il y en a donc deux exemplaires distincts et indépendants les deux processus se déroulent en parallèle. L'exécution des opérations peut être entrelacée dans un ordre quelconque, à condition de respecter l'ordre local pour chacun des processus ! **Exemples d'exécution exécution 1 : p2.1 ; p2.2 ; p2.3 ; p1.1 ; p1.2 ; p1.3 exécution 2 : p1.1 ; p1.2 ; p2.1 ; p2.2 ; p2.3 ; p1.3** quels sont les résultats ? que peut-on en conclure ? **Sections critiques et actions atomiques** Comment éviter les problèmes d'accès concurrent aux variables partagées ? Assurer que l'ensemble des opérations (consultation + mise à jour) est exécutée de manière **indivisible** (atomique) pas d'interférences possibles de la part d'autres opérations exécutées en parallèle 1.  $\text{counter} = \text{line} \cdot \text{complete}$  (1867A) **2. nouveau = courant + 1000 3. ecrire\_compte (1867A, nouveau)** processus p1 1.  $\text{counter} = \text{line} \text{complete}$  (1867A) **2. nouveau = courant + 3000 3. ecrire\_compte (1867A, nouveau)** processus p2 **A2** On dit aussi que la séquence d'actions 1; 2; 3 (dans p1 et dans p2) est une **section critique** : elle doit être exécutée en **exclusion mutuelle** (un seul processus au plus peut être dans sa section critique à un instant donné) . Si A1 et A2 sont atomiques, le résultat de l'exécution parallèle de A1 et A2 ne peut être que celui de A1 ; A2 ou de A2 ; A1, à l'exclusion de tout autre. **A1**

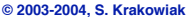

**© 2003-2004, S. Krakowiak L3-Intro. Systèmes-Réseaux 3-3**

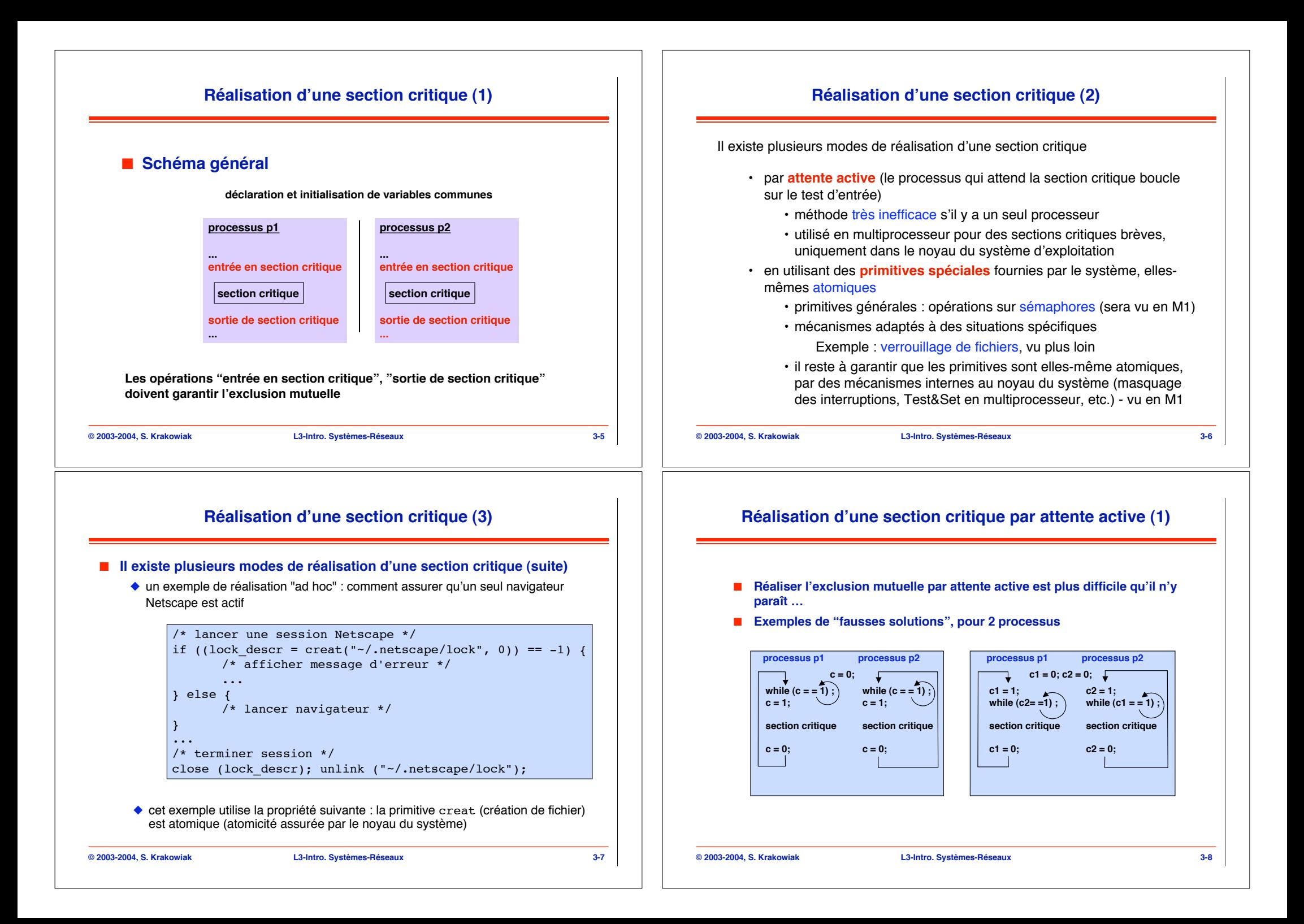

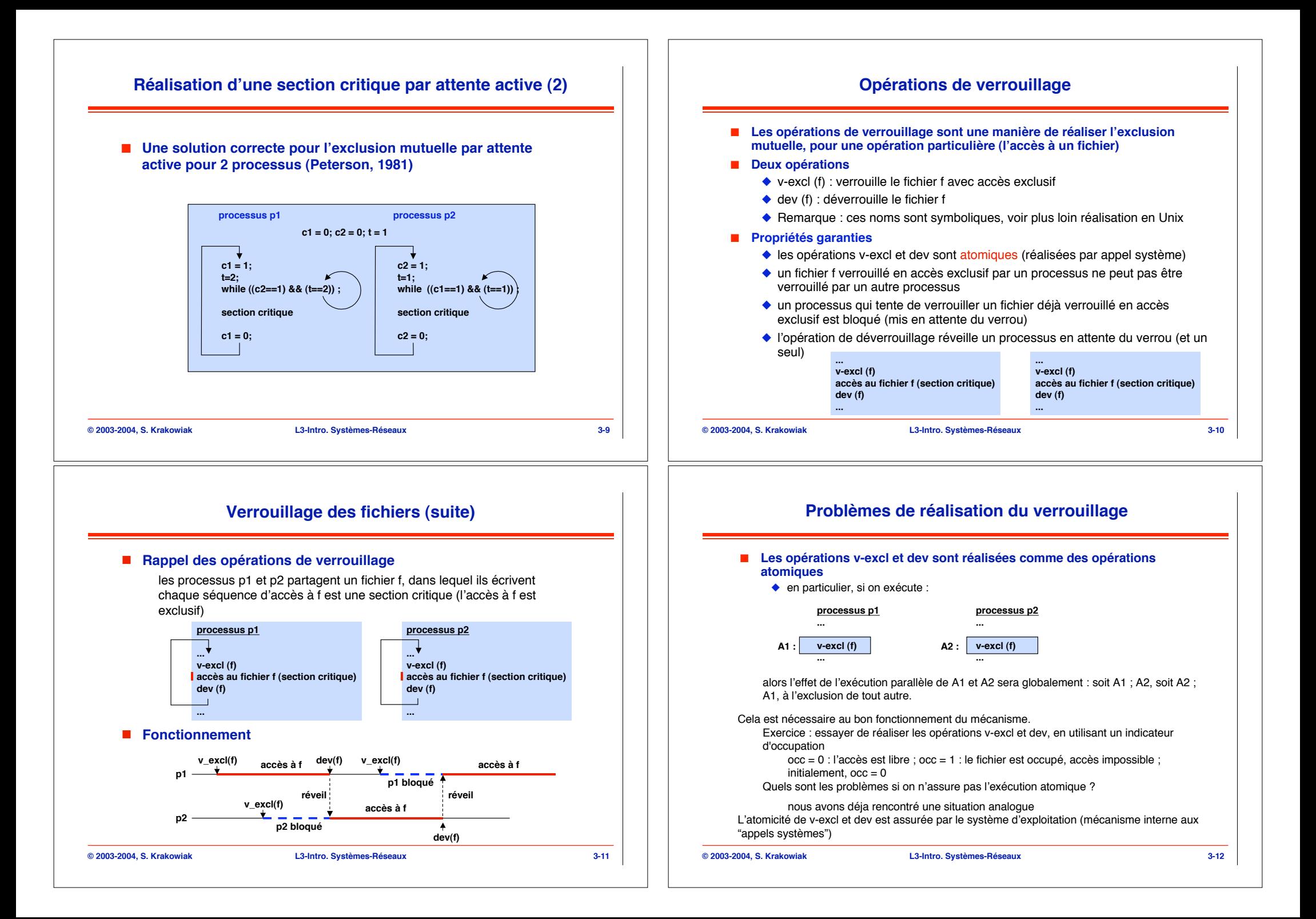

# **Verrouillage partagé**

#### ! **Le verrouillage exclusif n'est pas toujours nécessaire**

- ◆ Supposons que p1 et p2 lisent le fichier f (sans le modifier), et que p3 écrive dans le fichier.
- Alors on peut permettre l'accès simultané à f de p1 et p2 (mais non p1 et p3, ou p2 et p3)

### ! **Un nouveau mode de verrouillage : le verrouillage partagé : v-part**

- $\bullet$  un fichier f verrouillé en accès exclusif par un processus ne peut pas être verrouillé par un autre processus (en mode exclusif ou partagé)
- ◆ un fichier f verrouillé en accès partagé par un processus ne peut pas être verrouillé par un autre processus en mode exclusif, mais peut être verrouillé en mode partagé
- " une opération de verrouillage bloque le processus qui l'exécute si l'une des règles ci-dessus s'applique
- " l'opération de déverrouillage réveille un processus en attente du verrou (et un seul)

**© 2003-2004, S. Krakowiak L3-Intro. Systèmes-Réseaux 3-13**

# **Verrouillage de fichiers dans Unix : lockf**

#include <errno.h> #include <fcntl.h> #include <unistd.h> int lockf(int fd, int function, off t size)

- fd : decripteur du fichier à verrouiller function : mode de verrouillage
- F\_ULOCK : déverrouiller
- F LOCK : verrouillage exclusif
- F\_TLOCK : verrouillage exclusif avec test
- F TEST : test seulement
- size : nombre d'octets à verrouiller depuis la position courante (si 0, tout le fichier, seule option que nous utiliserons)

Le verrouillage est simplement consultatif (suppose des processus se comportant correctement). On peut le rendre impératif (non examiné ici)

En cas de succès, lockf renvoie 0. En cas d'échec, lockf renvoie –1 et affecte un code d'erreur à la variable errno selon la nature de l'erreur.

#### **© 2003-2004, S. Krakowiak L3-Intro. Systèmes-Réseaux 3-15**

## **Verrouillage de fichiers dans Unix**

#### ! **Opérations disponibles**

- ◆ Deux types de verrous : exclusifs ou partagés
- $\bullet$  Deux modes de verrouillage
	- # mode impératif (mandatory) : bloque les lectures ou écritures incompatibles avec les verrous présents ; c'est le mode qui a été décrit précédemment
	- # mode consultatif (advisory) : ne bloque pas les lectures ou écritures (empêche seulement la pose de verrous incompatibles)
- $\bullet$  Deux primitives utilisables (voir man)
	- **\*** fcntl : primitive générale, complexe
	- $\triangleleft$  lockf : usage plus restreint (verrouillage exclusif seulement) ; réalisé comme enveloppe de fcntl

#### ! **Caractéristiques**

- ◆ On peut verrouiller un fichier entier ou seulement une partie (permet d'augmenter le parallélisme)
- ◆ Les verrous sur un même fichiers sont tous dans le même mode (impératif ou consultattifs)

**© 2003-2004, S. Krakowiak L3-Intro. Systèmes-Réseaux 3-14**

# **Verrouillage de fichiers dans Unix : lockf**

Comment réaliser les opérations v-excl(f) et dev(f) ?

Soit fd un descripteur de f (obtenu par  $fd = open(f, mode)$ , où mode indique le mode d'accès (détails dans cours sur systèmes de fichiers).

Alors le verrouillage exclusif v-excl est obtenu par :

 $lockf(fd, FLOCK, 0)$ ou lockf(fd, F\_TLOCK, 0)

Différence entre F\_LOCK et F\_TLOCK : F\_LOCK est bloquant si le fichier est déjà verrouillé ; F\_TLOCK n'est pas bloquant et renvoie un code d'erreur

Le déverrouillage dev(f) est obtenu par :

lockf(fd, F\_ULOCK, 0)

**© 2003-2004, S. Krakowiak L3-Intro. Systèmes-Réseaux 3-16**

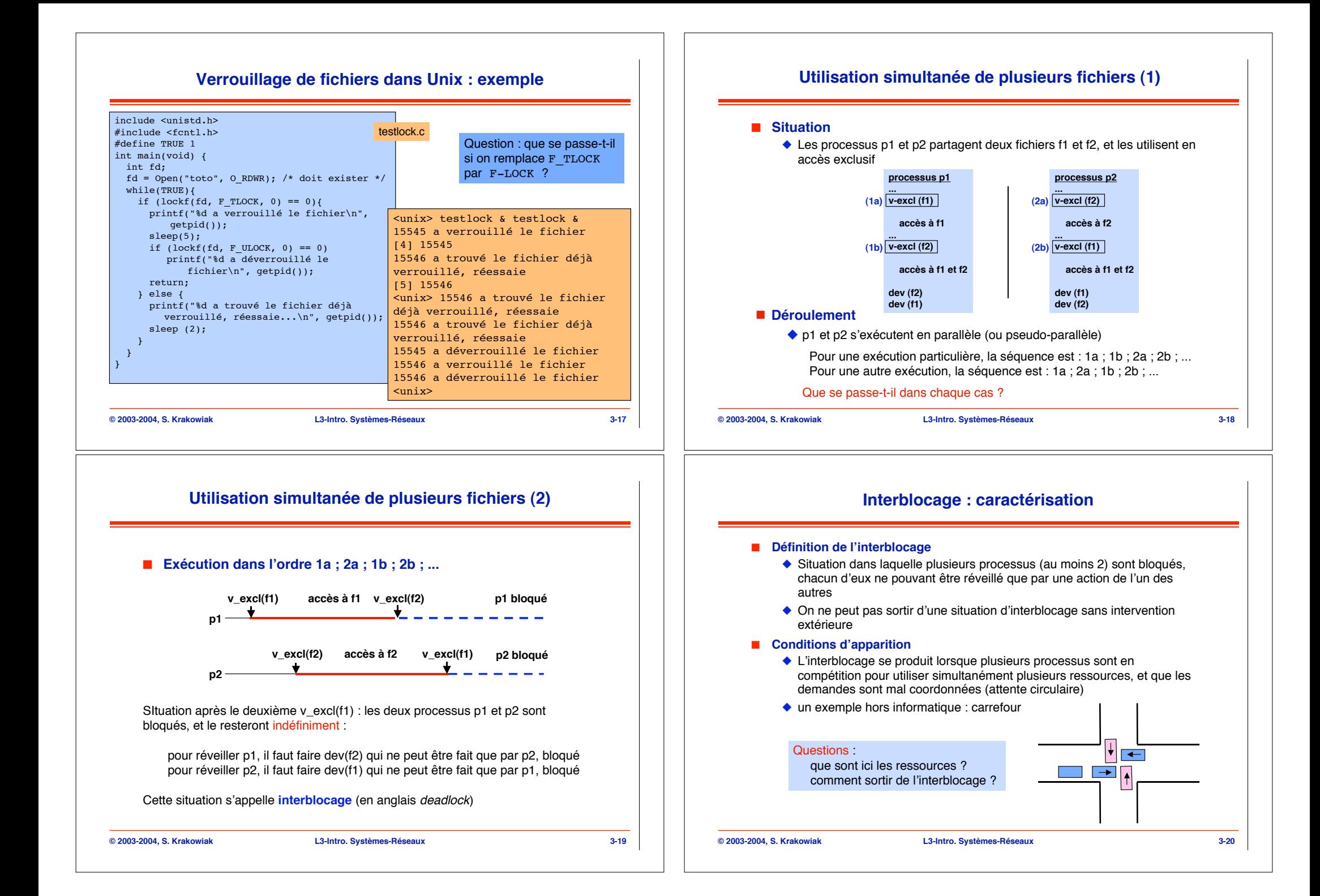

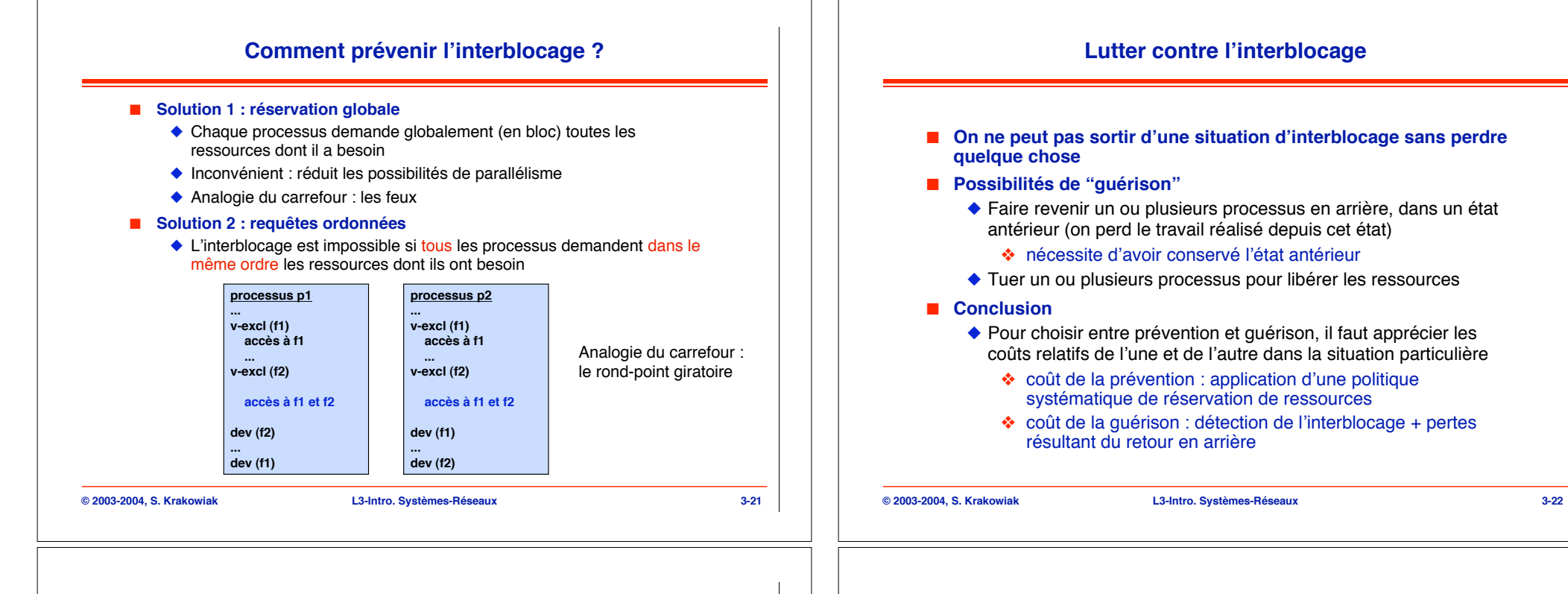

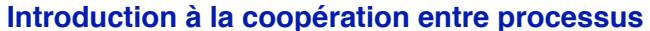

- ! **Jusqu'ici, on n'a vu que des situations de compétition entre processus**
	- $\bullet$  pour l'utilisation du processeur
	- ◆ pour l'accès à un fichier
- ! **Un exemple de situation de coopération**
	- ◆ un processus *lecteur* lit un fichier depuis le disque vers la mémoire centrale
	- " un processus imprimeur récupère le fichier dans la mémoire centrale et l'envoie à l'imprimante

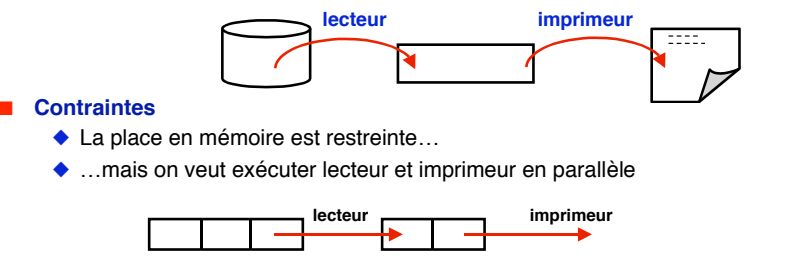

◆ Solution : un "tampon" de n cases (ici n=2), et le fichier a une taille de 3 cases

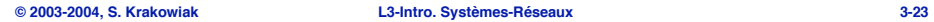

# **Coopération entre processus**

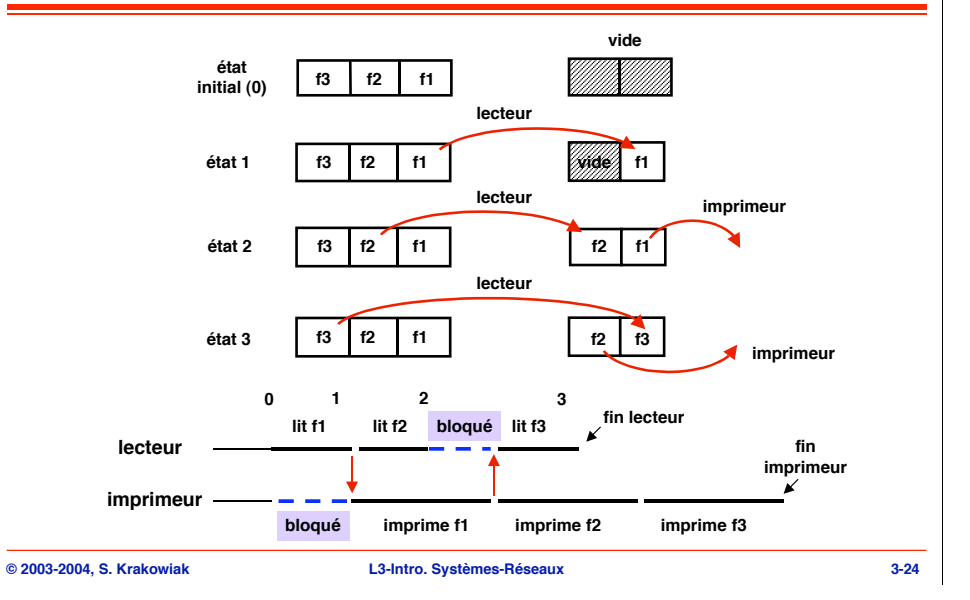

# **Le schéma producteur - consommateur**

Le schéma lecteur -> tampon -> imprimeur est un exemple du schéma général de coopération dit "producteur - consommateur"

producteur  $\longrightarrow$ 

**tampon (taille bornée)** Utilité

On cherche à augmenter le parallélisme entre producteur et consommateur, malgré une différence possible de leurs vitesses d'exécution

La taille du tampon est d'autant plus grande que la différence de vitesses est grande

#### Fonctionnement

condition de blocage du consommateur : le tampon est vide

condition de blocage du producteur : le tampon est plein (on ne peut pas y déposer de l'information sans "écraser" de l'information encore non consommée)

en fait, le fonctionnement est symétrique (le consommateur est un producteur de cases vides)

#### Applications

entrées-sorties tamponnées (spool)

traitements en pipe-line : cf les tubes (pipes) d'Unix, à voir plus loin

**© 2003-2004, S. Krakowiak L3-Intro. Systèmes-Réseaux 3-25**

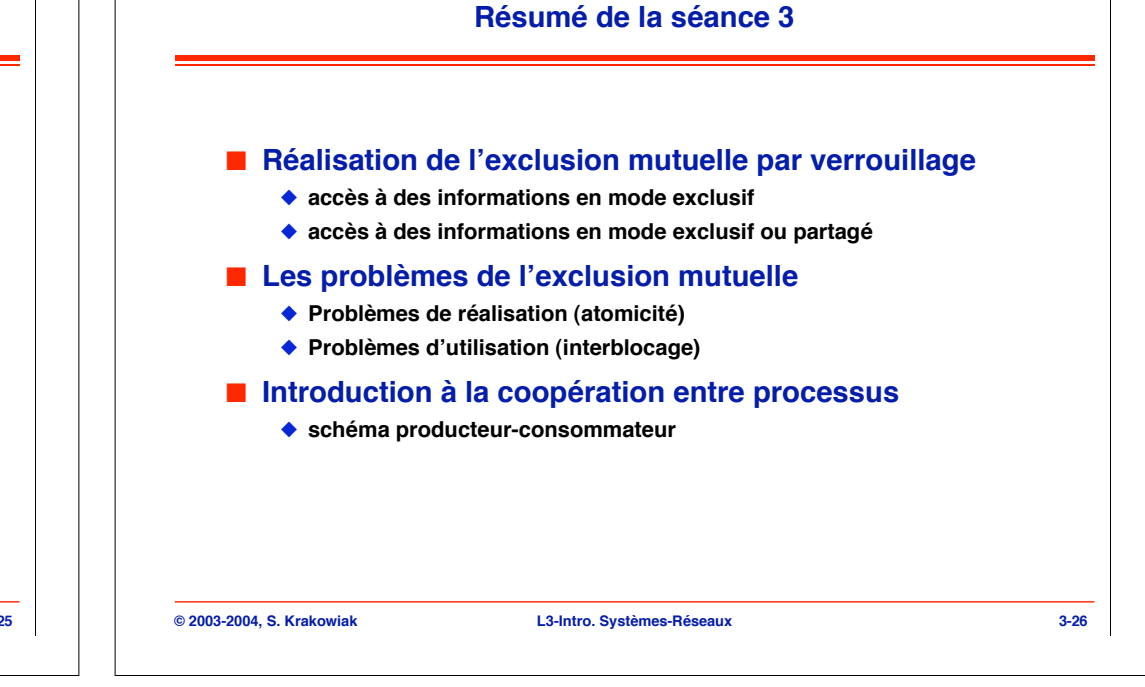